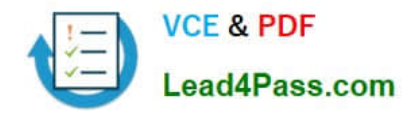

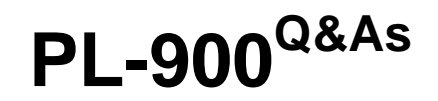

Microsoft Power Platform Fundamentals

# **Pass Microsoft PL-900 Exam with 100% Guarantee**

Free Download Real Questions & Answers **PDF** and **VCE** file from:

**https://www.lead4pass.com/pl-900.html**

100% Passing Guarantee 100% Money Back Assurance

Following Questions and Answers are all new published by Microsoft Official Exam Center

**C** Instant Download After Purchase

**83 100% Money Back Guarantee** 

- 365 Days Free Update
- 800,000+ Satisfied Customers  $603$

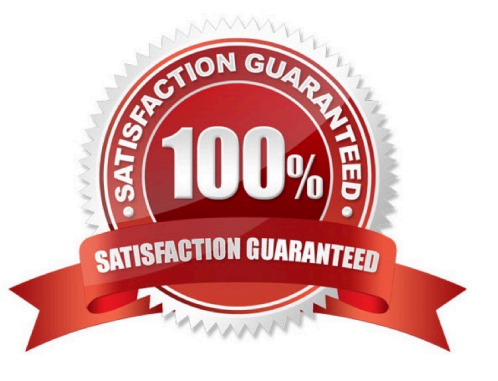

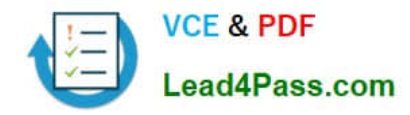

#### **QUESTION 1**

HOTSPOT

You are creating a canvas app that will be used in several countries/regions.

For each of the following statements, select Yes if the statement is true. Otherwise, select No.

NOTE: Each correct selection is worth one point.

Hot Area:

## **Answer Area**

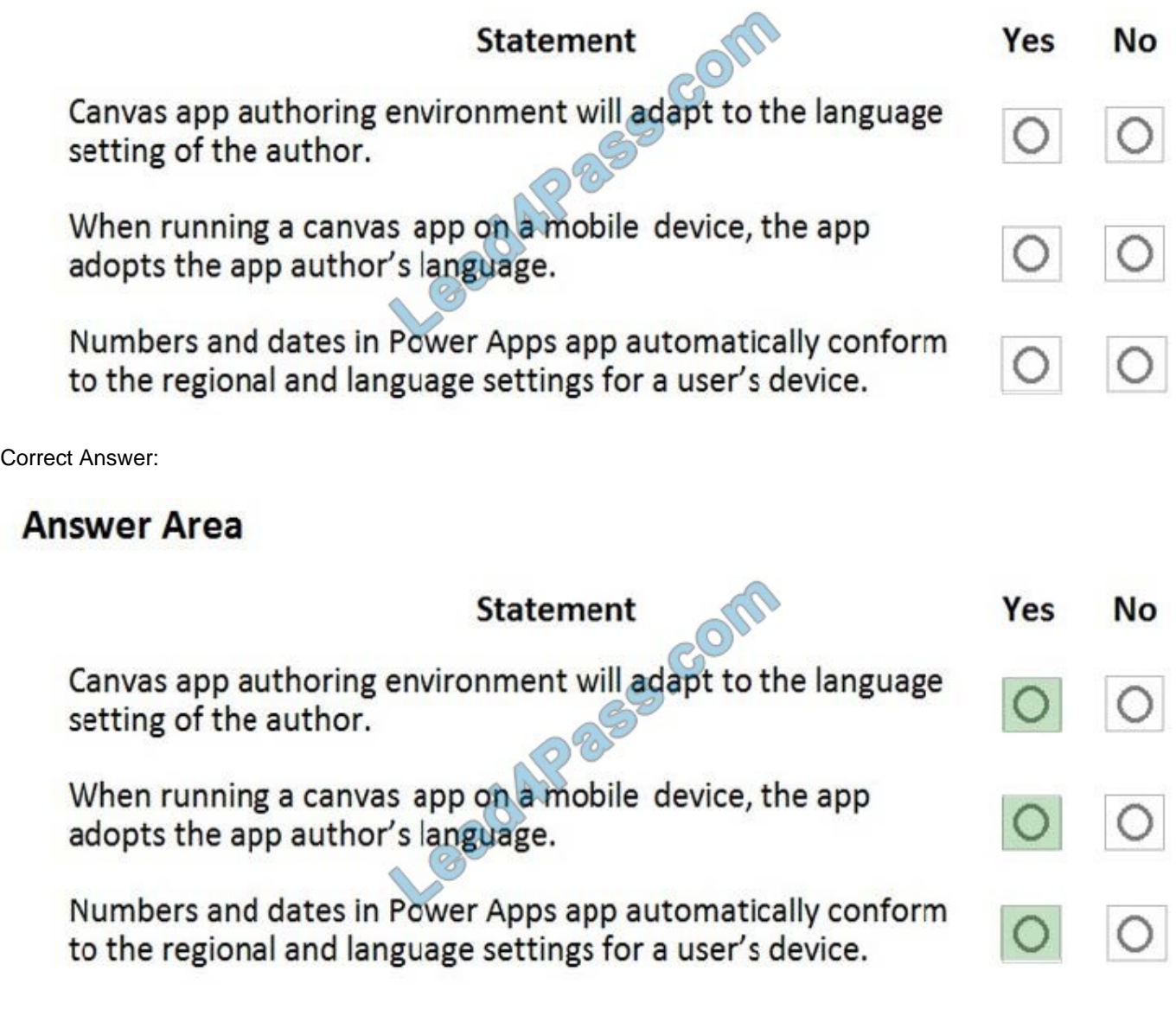

Reference: https://docs.microsoft.com/en-us/powerapps/maker/canvas-apps/global-apps

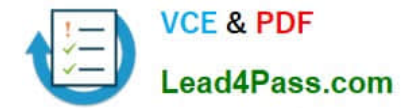

#### **QUESTION 2**

A company uses Dynamics 365 Supply Chain Management.

When a sales order is created for one of the customers that a specific user manages, a Microsoft Outlook task must be created to remind the user to perform any follow up activities that are required.

You need to implement the functionality to create Outlook tasks.

Which two features should you use? Each correct answer presents part of the solution.

NOTE: Each correct selection is worth one point.

- A. AI Builder
- B. Power Apps
- C. Business Events
- D. Microsoft Flow
- E. Common Data Service
- Correct Answer: CD

Business events in Microsoft Power Automate Business events can be consumed in Microsoft Power Automate via the application connector. The connector has a trigger that is named when a business event occurs. This trigger can be used to subscribe to any of the business events that are available in the target instance of the application.

Reference: https://docs.microsoft.com/en-us/dynamics365/fin-ops-core/dev-itpro/business-events/business-events-flow

#### **QUESTION 3**

#### DRAG DROP

You are a district manager for a large retail company. You want to provide sales managers with deeper sales insights to ensure that they can make more informed decisions for their stores.

Store managers must be able to view data in near real-time.

You need to create and share a Power BI dashboard that can be used by the store managers.

Which tools can you use? To answer, drag the appropriate reporting types to the correct requirements. Each reporting type may be used once, more than once, or not at all. You may need to drag the split bar between panes or scroll to view

content.

NOTE: Each correct selection is worth one point.

Select and Place:

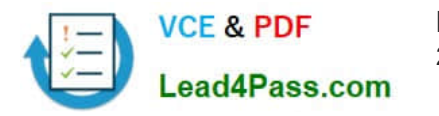

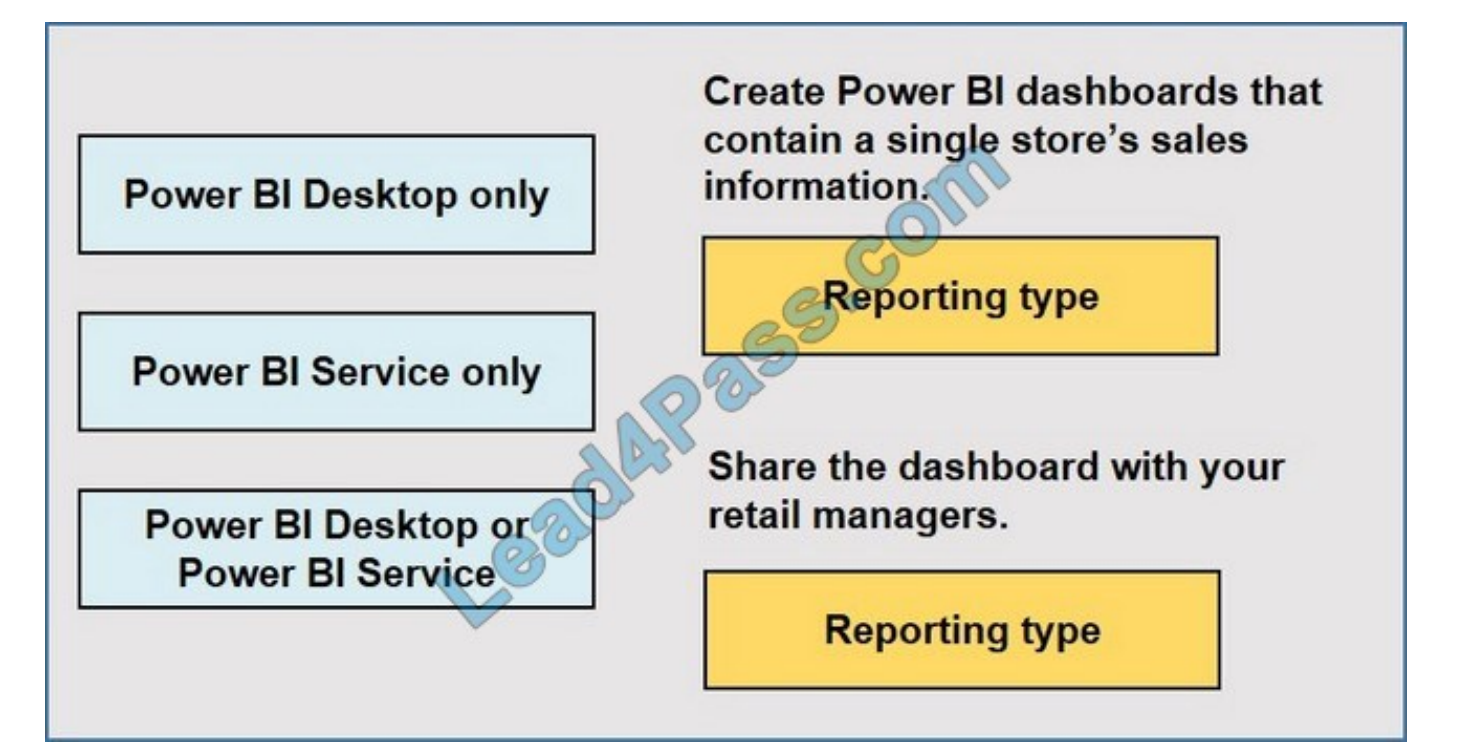

Correct Answer:

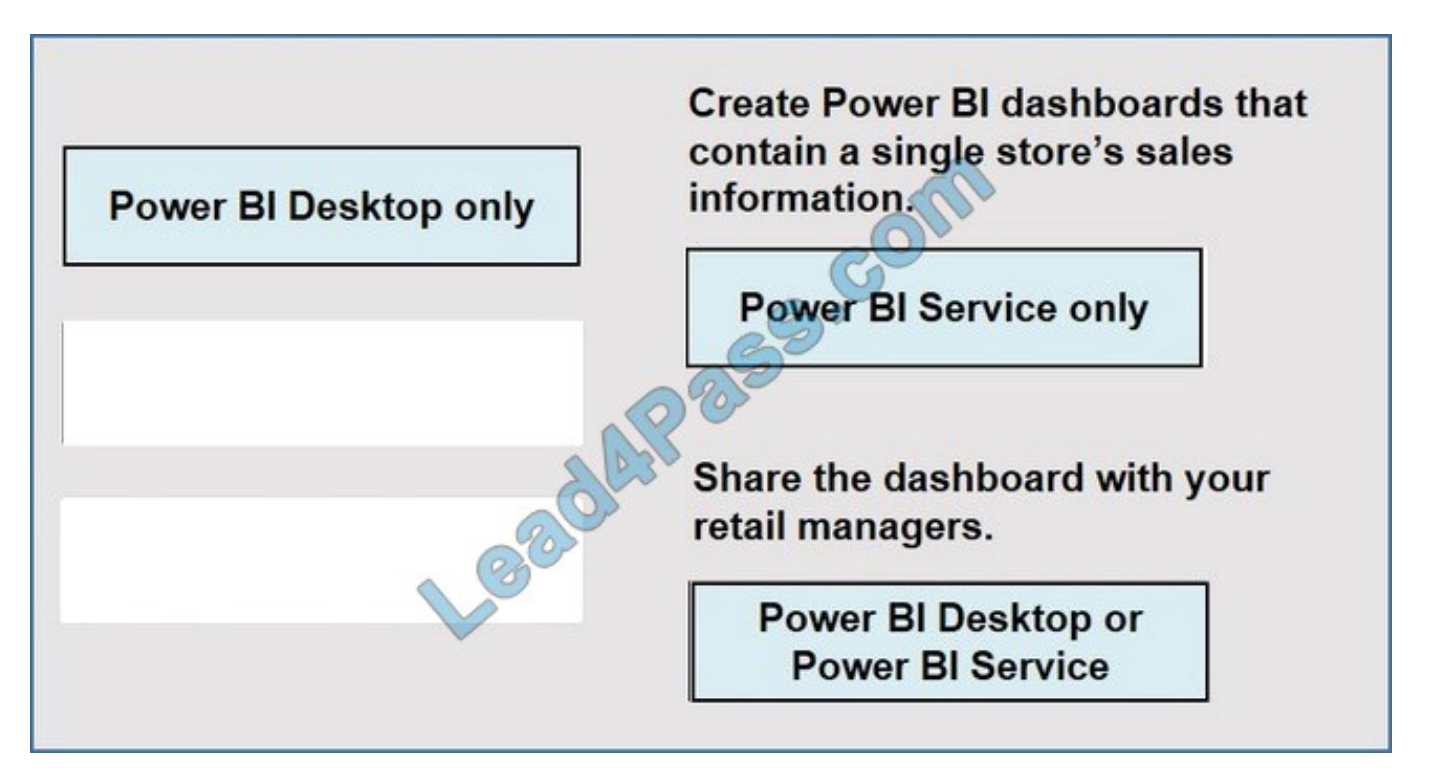

Reference: https://docs.microsoft.com/en-us/power-bi/fundamentals/desktop-getting-started

#### **QUESTION 4**

DRAG DROP

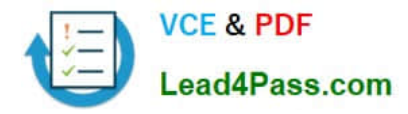

A company is using Power BI to build visualizations.

The company\\'s IT support team needs to know when to install Power BI Desktop on users\\' computers and where the Power BI Service will suffice to perform tasks.

You need to recommend solutions for the company.

What should you recommend? To answer, drag the appropriate components to the correct requirements. Each component may be used once, more than once, or not at all. You may need to drag the split bar between panes or scroll to view

content.

NOTE: Each correct selection is worth one point.

Select and Place:

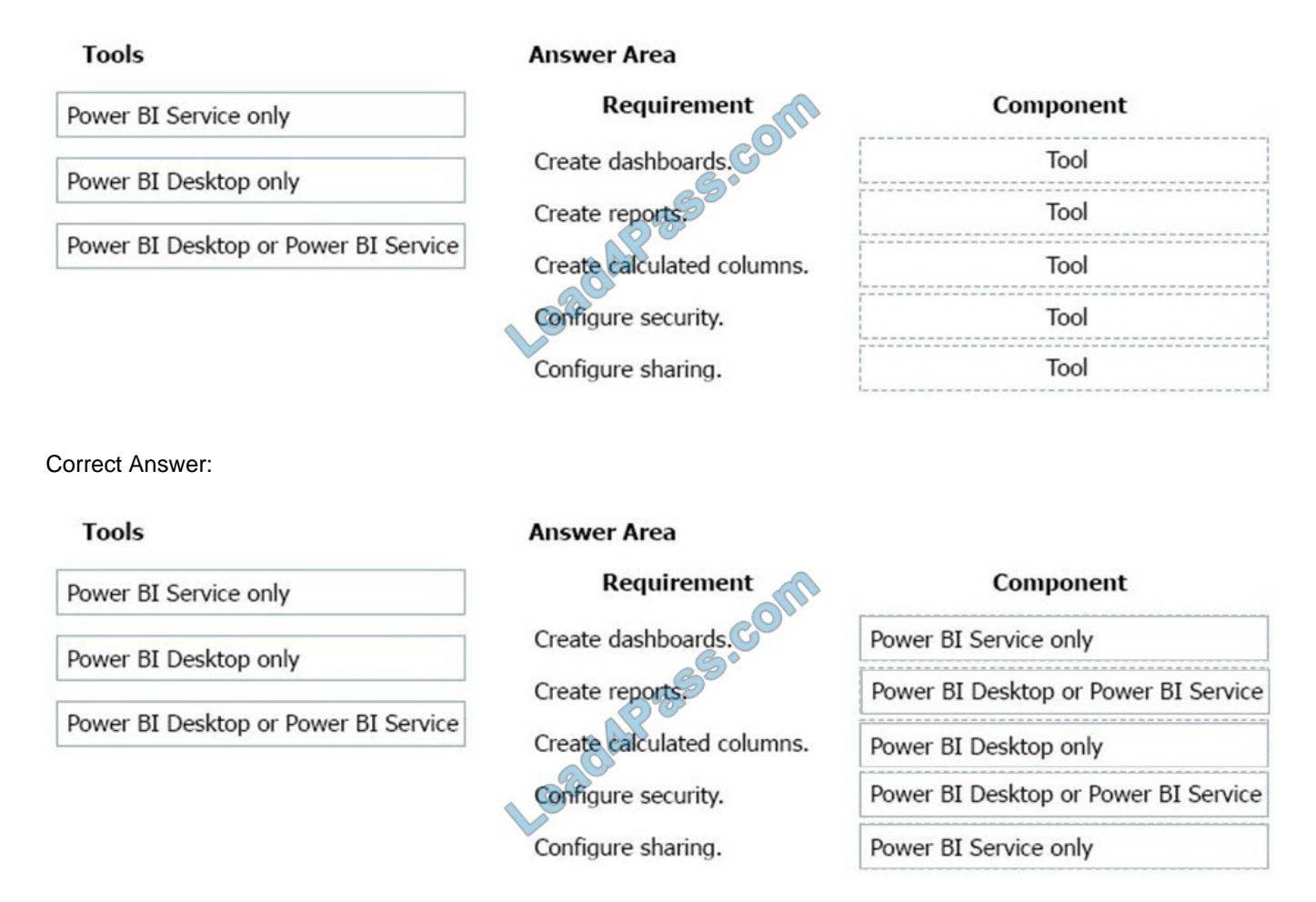

In a Venn diagram comparing Power BI Desktop and the Power BI service, the area in the middle shows how the two overlap. Some tasks you can do in either Power BI Desktop or the service. The two sides of the Venn diagram show the features that are unique to the application and the service.

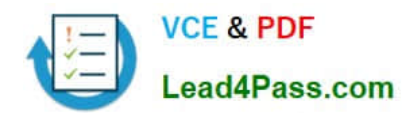

**Power BI Desktop** Many data sources **Transforming** Shaping & modeling **Measures Calculated columns** Python **Themes RLS** creation

**Both Reports** Visualizations Security **Filters Bookmarks** Q&A **R** visuals

**Power BI service** Some data sources **Dashboards** Apps & workspaces Sharing **Dataflow creation Paginated reports RLS management Gateway connections** 

Reference: https://docs.microsoft.com/en-us/power-bi/designer/service-service-vs-desktop

### **QUESTION 5**

You have a Power Automate flow that saves attachments from emails into OneDrive for Business.

You need to determine why the flow is not working.

What are three possible ways to achieve the goal? Each correct answer presents a complete solution.

NOTE: Each correct selection is worth one point.

- A. Navigate to the Power Automate admin center and view the projects.
- B. Navigate to the Action Items section of the Power Automate portal.
- C. Enable Repair Tips for the flow.
- D. Navigate to the flow and view the run history.
- E. Navigate to the Power Automate web portal and click view notifications.

Correct Answer: ACD

Reference: https://docs.microsoft.com/en-us/power-automate/fix-flow-failures

#### **QUESTION 6**

DRAG DROP

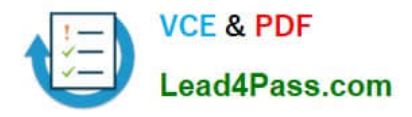

A company is building a model-driven app.

You need to create and configure the objects needed for the app.

Which component categories should you use? To answer, drag the appropriate component categories to the correct objects. Each component category may be used once, more than once, or not at all. You may need to drag the split bar

between panes or scroll to view content.

NOTE: Each correct selection is worth one point.

Select and Place:

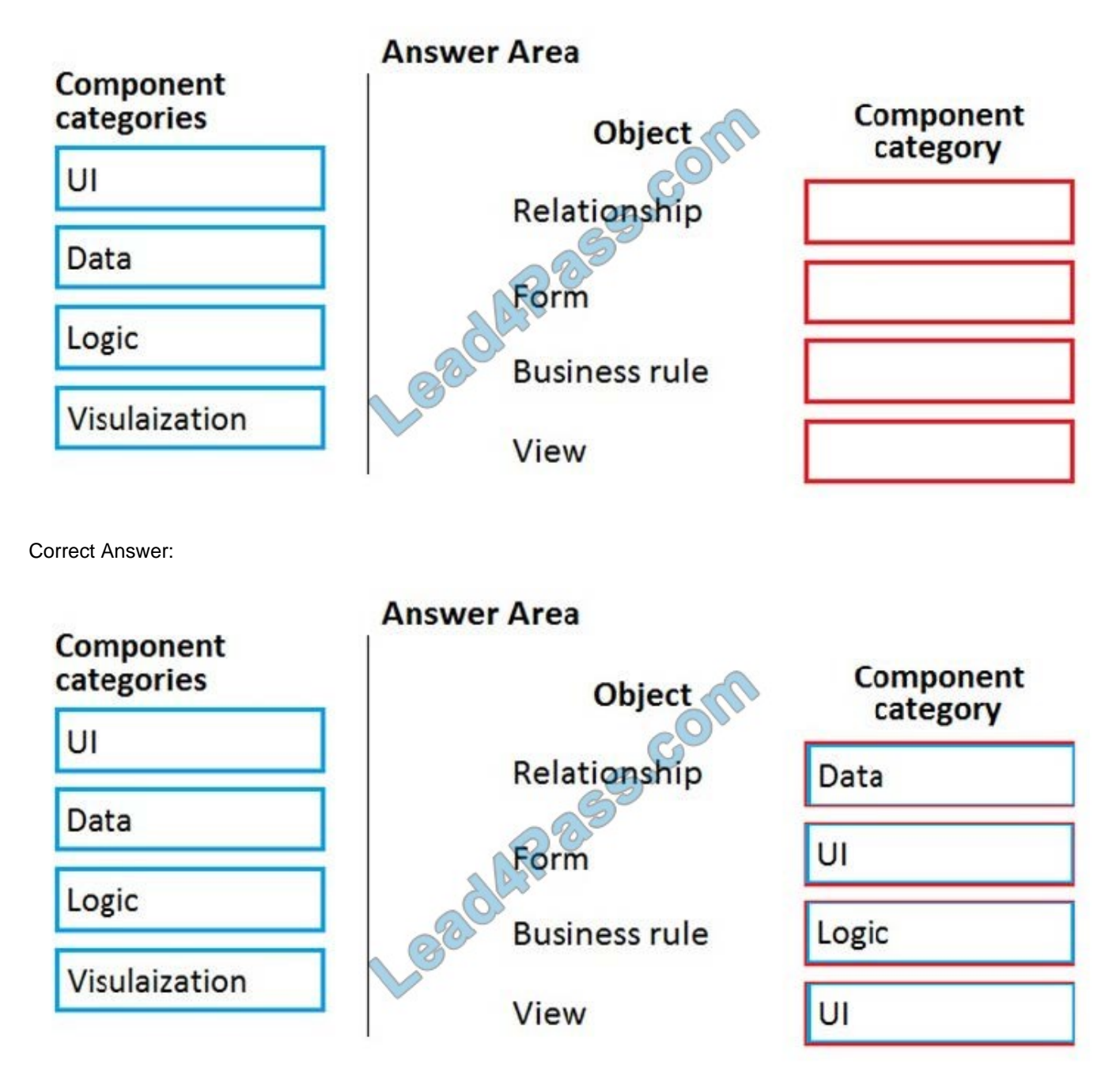

Reference: https://docs.microsoft.com/en-us/powerapps/maker/model-driven-apps/model-driven-app-components

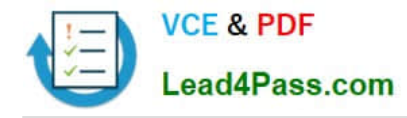

#### **QUESTION 7**

A company has a website. The website includes a form that allows the company to collect information about leads.

You need to set up an automated workflow to create leads in Dynamics 365 Sales when leads are created on the company\\'s custom website.

What should you create?

A. Task Flow

- B. Power Automate flow
- C. Dynamics 365 workflow
- D. Business Process Flow

Correct Answer: B

Reference: https://trellispoint.com/create-crm-leads-using-microsoft-flow/

#### **QUESTION 8**

A company performs on-site inspections and services for air industrial equipment.

Field technicians must perform a series of maintenance checks every time they visit a customer site. Every technician performs maintenance tasks in a different order. Some technicians miss steps.

You need to ensure that all technicians perform the same steps in the same order.

What should you use?

- A. Business process flow
- B. AI Builder
- C. Business rule
- D. Virtual Agent
- Correct Answer: A

You can help ensure that people enter data consistently and follow the same steps every time they work with a customer by creating a business process flow. For example, you might want to create a business process flow to have everyone handle customer service requests the same way, or to require that people get approval for an invoice before submitting an order. Business process flows use the same underlying technology as other processes, but the capabilities that they provide are very different from other features that use processes.

Reference: https://docs.microsoft.com/en-us/power-automate/business-process-flows-overview

#### **QUESTION 9**

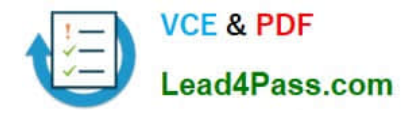

#### HOTSPOT

A company plans to synchronize data between Dynamics 365 Supply Chain management and Dynamics 365 Sales.

For each of the following statements, select Yes if the statement is true. Otherwise, select No.

NOTE: Each correct selection is worth one point.

Hot Area:

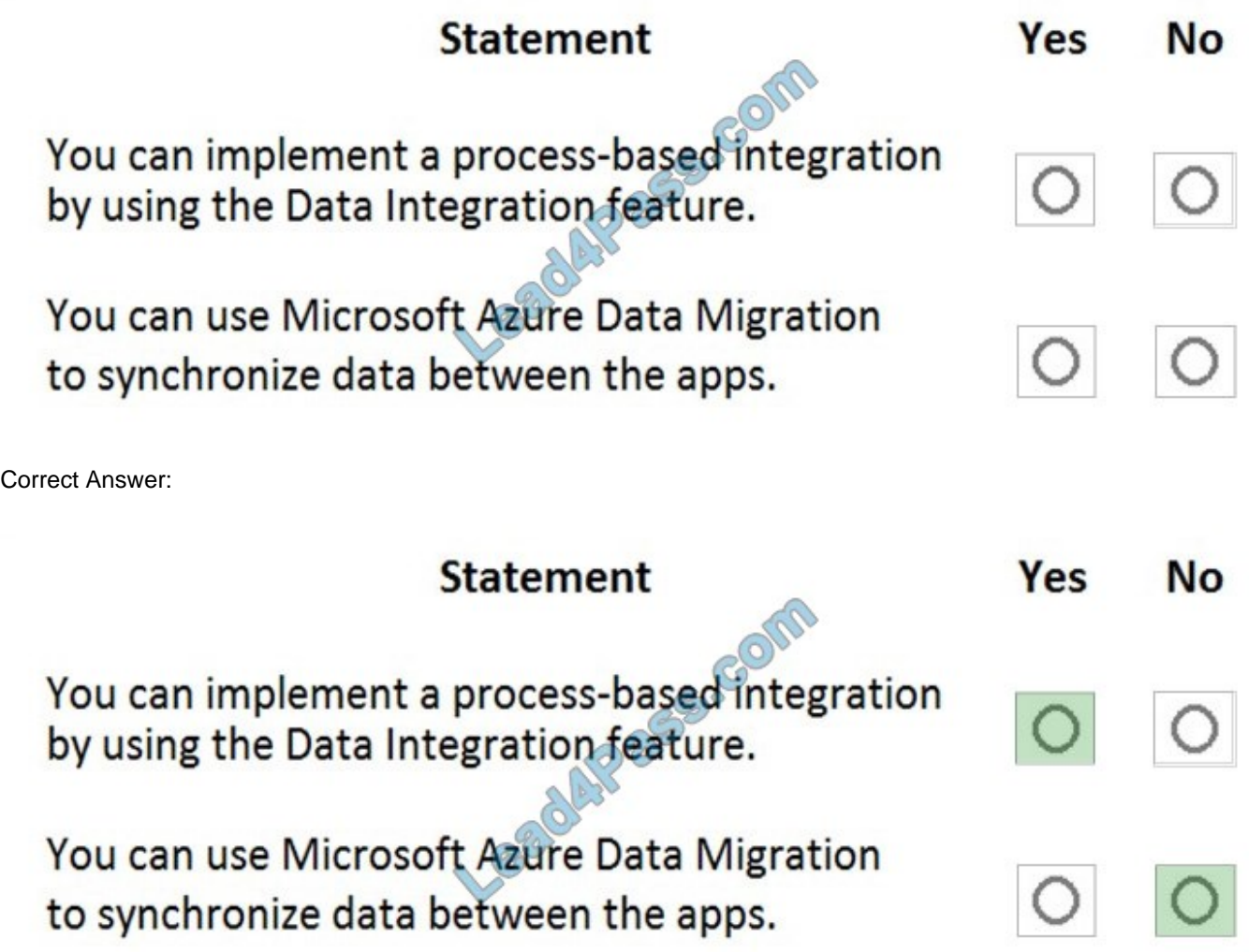

Reference: https://docs.microsoft.com/en-us/business-applications-release-notes/april19/cdm-data-integration/cds-dataintegrator

#### **QUESTION 10**

#### DRAG DROP

You need to create a mobile application which will allow sales associates to enter customer sales leads.

Which four actions should you perform in sequence? To answer, move the appropriate actions from the list of actions to the answer area and arrange them in the correct order.

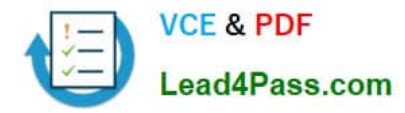

Select and Place:

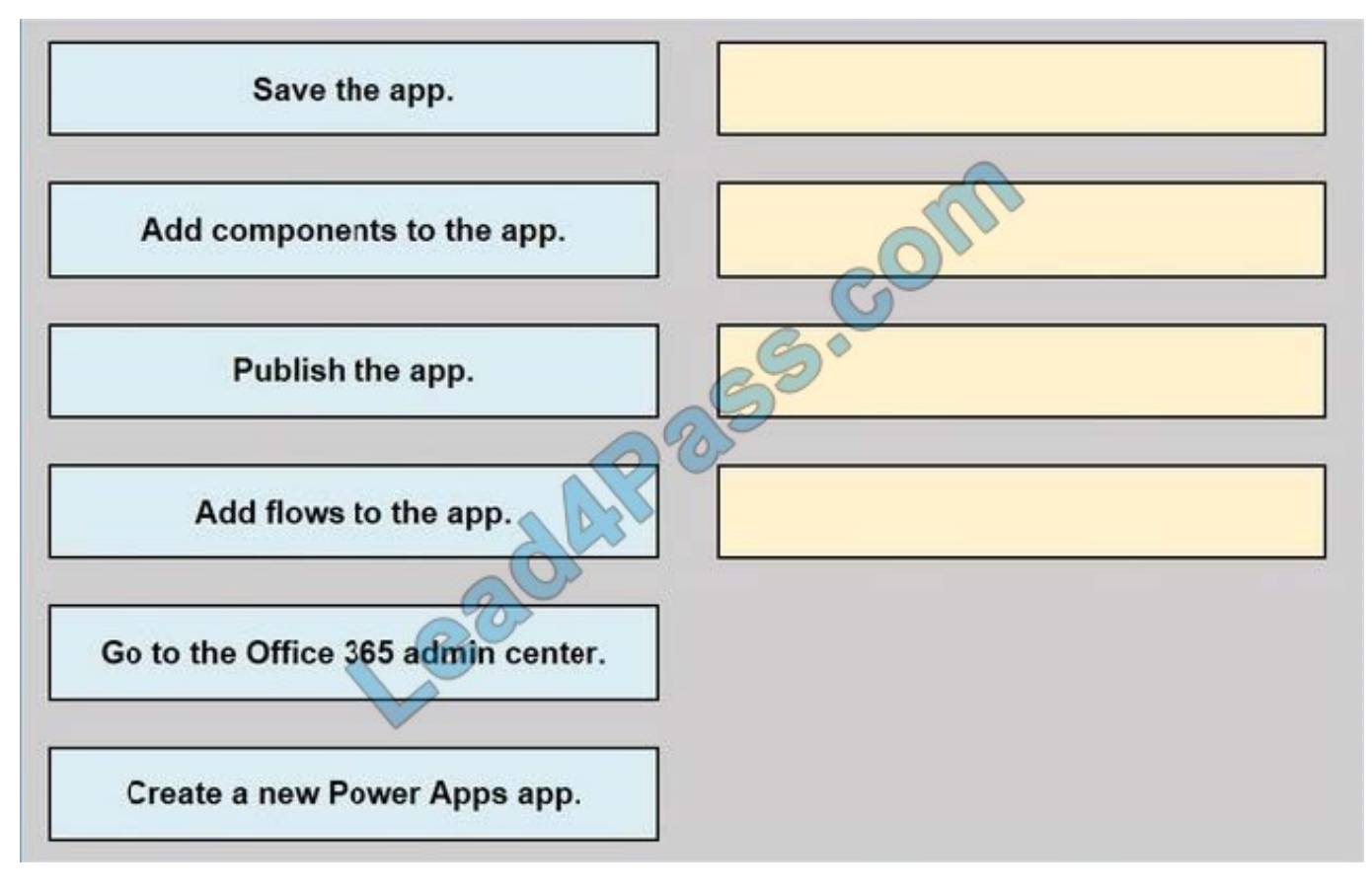

Correct Answer:

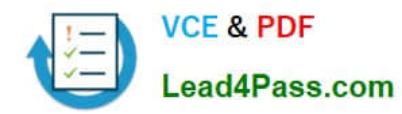

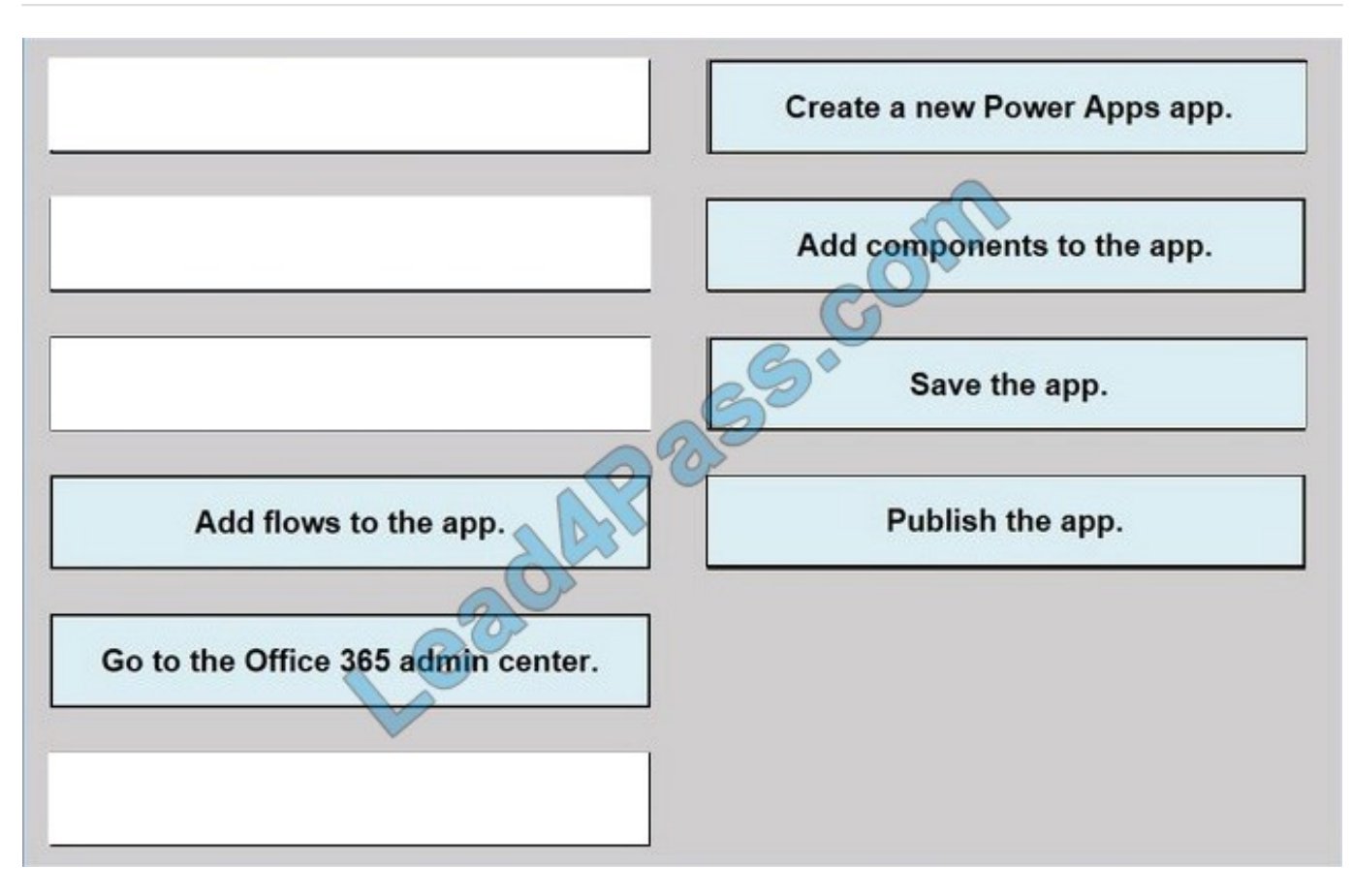

Reference: https://docs.microsoft.com/en-us/powerapps/maker/model-driven-apps/build-first-model-driven-app

#### **QUESTION 11**

You need to use Microsoft Flow to perform data-management tasks when users interact with the sales opportunities in Dynamics 365.

Which three types of triggers can you use? Each correct answer presents a complete solution. NOTE: Each correct selection is worth one point.

- A. record requested
- B. record deletion
- C. record creation
- D. record updated
- E. record selected
- Correct Answer: BCD

Triggers like When a record is created, When a record is updated, and When a record is deleted initiate your flow within a few minutes of the event occurring. In rare cases, your flow can take up to 2 hours to trigger.

Reference:

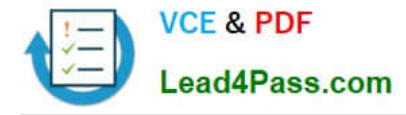

https://docs.microsoft.com/en-us/power-automate/connection-dynamics365

### **QUESTION 12**

DRAG DROP

A company has locations in multiple regions. The company develops solutions based on Power Apps and Power Automate.

You need to recommend features to support the implementation.

Which Power Platform features should you recommend? To answer, drag the appropriate features to the correct requirements. Each feature may be used once, more than once, or not at all. You may need to drag the split bar between panes

or scroll to view content.

NOTE: Each correct selection is worth one point.

Select and Place:

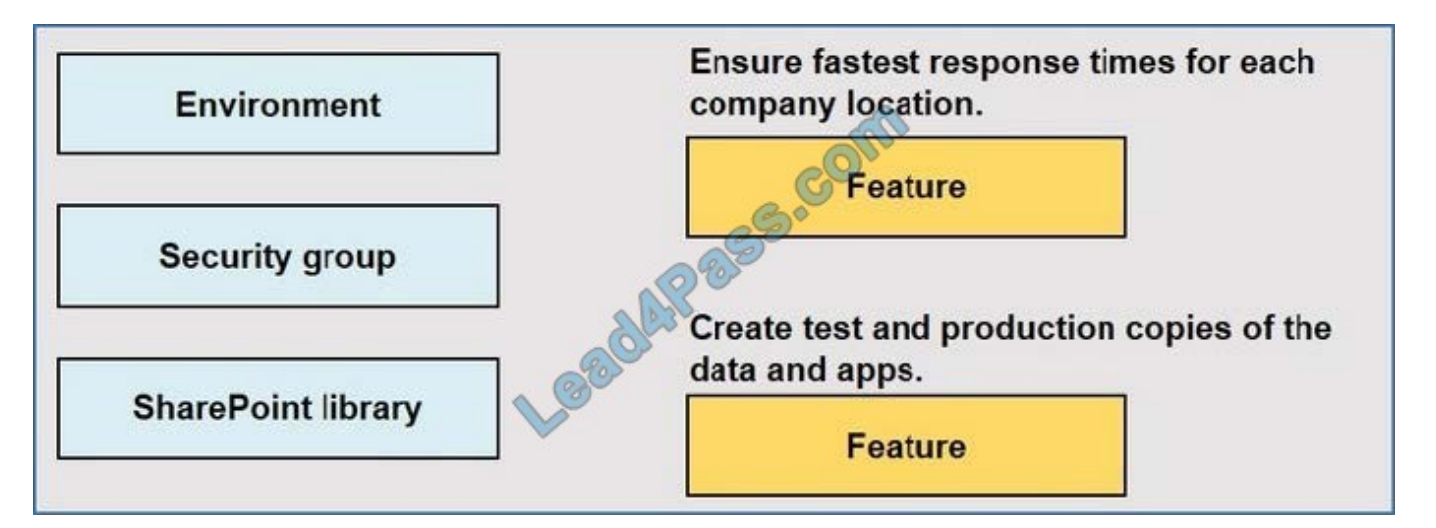

Correct Answer:

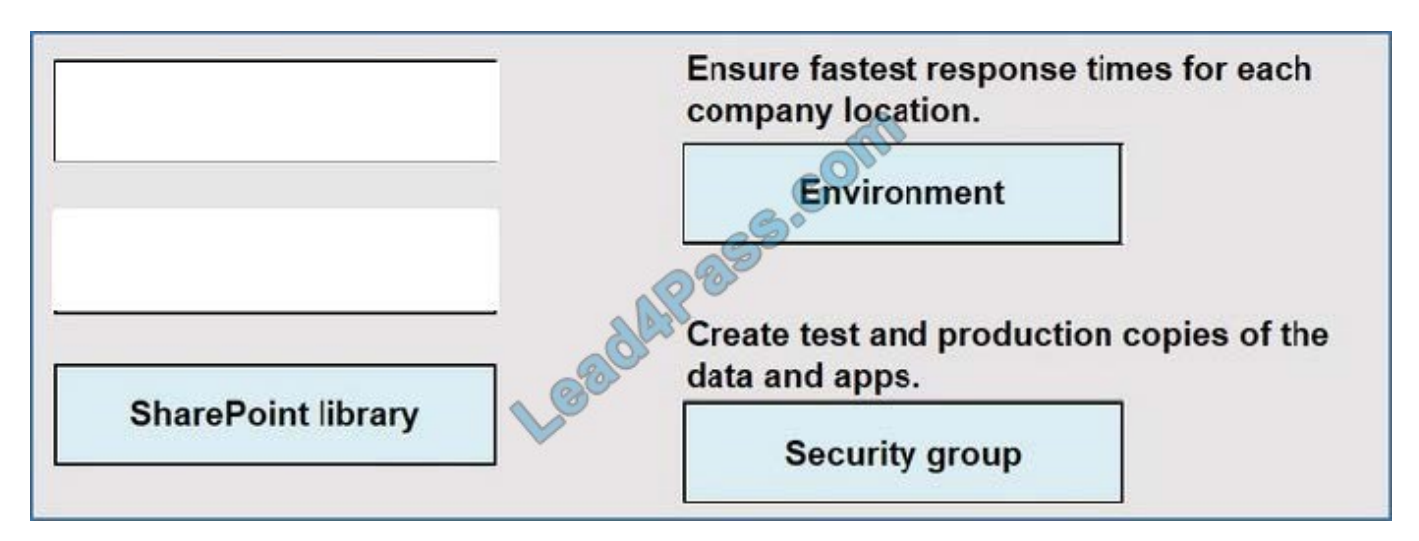

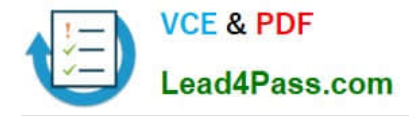

Reference: https://docs.microsoft.com/en-us/power-platform/admin/environments-overview https://docs.microsoft.com/en-us/power-platform/admin/control-user-access

#### **QUESTION 13**

HOTSPOT

You have a Power BI report.

For each of the following statements, select Yes if the statement is true. Otherwise, select No.

NOTE: Each correct selection is worth one point.

Hot Area:

## **Answer Area**

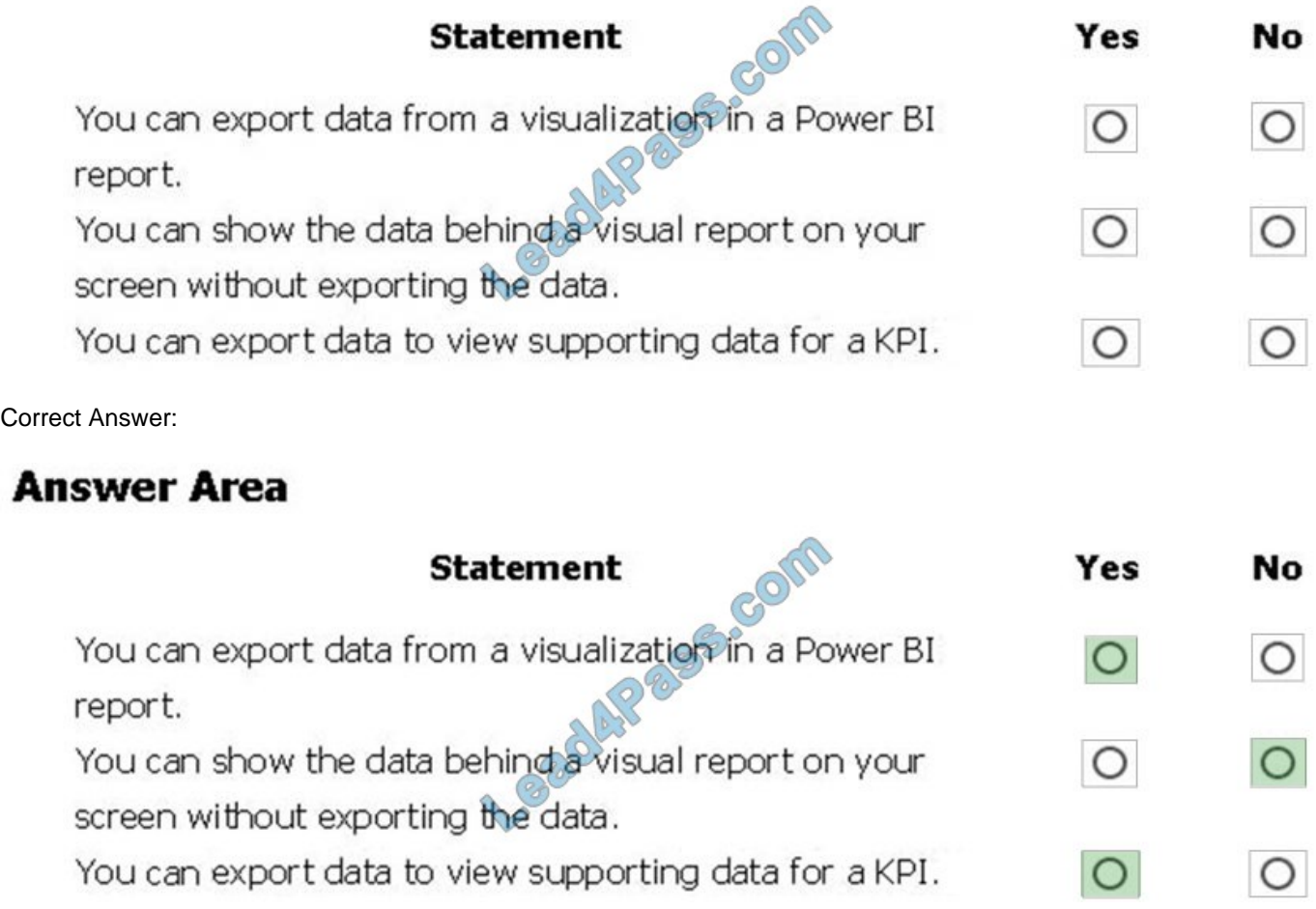

Box 1: Yes If you\\'d like to see the data that Power BI uses to create a visualization, you can display that data in Power BI. You can also export that data to Excel as an .xlsx or .csv file. The option to export the data requires a Pro or Premium license and edit permissions to the dataset and report.

Note: Export data from a Power BI dashboard

1.

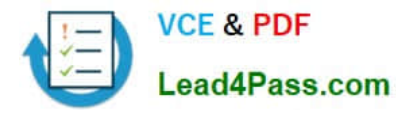

Select the ellipsis in the upper-right corner of the visualization.

2.

Choose the Export data icon.

3.

Power BI exports the data to a .csv file. If you\\'ve filtered the visualization, then the app will filter the downloaded data.

4.

Your browser will prompt you to save the file. Once saved, open the .csv file in Excel.

Box 2: No

Underlying data: Select this option if you want to see the data in the visual and additional data from the model (see chart below for details). If your visualization has an aggregate, selecting Underlying data removes the aggregate. When you

select Export, Power BI exports the data to an .xlsx file and your browser prompts you to save the file. Once saved, open the file in Excel.

Box 3: Yes

A KPI dataset needs to contain goal values for a KPI. If your dataset doesn\\'t contain goal values, you can create them by adding an Excel sheet with goals to your data model or PBIX file.

Note: A Key Performance Indicator (KPI) is a visual cue that communicates the amount of progress made toward a measurable goal.

Reference:

https://docs.microsoft.com/en-us/power-bi/visuals/power-bi-visualization-export-data

https://docs.microsoft.com/en-us/power-bi/visuals/power-bi-visualization-kpi

[PL-900 VCE Dumps](https://www.lead4pass.com/pl-900.html) [PL-900 Practice Test](https://www.lead4pass.com/pl-900.html) [PL-900 Exam Questions](https://www.lead4pass.com/pl-900.html)

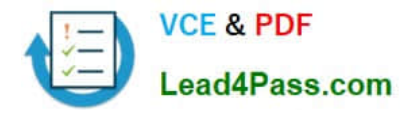

To Read the Whole Q&As, please purchase the Complete Version from Our website.

# **Try our product !**

100% Guaranteed Success 100% Money Back Guarantee 365 Days Free Update Instant Download After Purchase 24x7 Customer Support Average 99.9% Success Rate More than 800,000 Satisfied Customers Worldwide Multi-Platform capabilities - Windows, Mac, Android, iPhone, iPod, iPad, Kindle

We provide exam PDF and VCE of Cisco, Microsoft, IBM, CompTIA, Oracle and other IT Certifications. You can view Vendor list of All Certification Exams offered:

#### https://www.lead4pass.com/allproducts

## **Need Help**

Please provide as much detail as possible so we can best assist you. To update a previously submitted ticket:

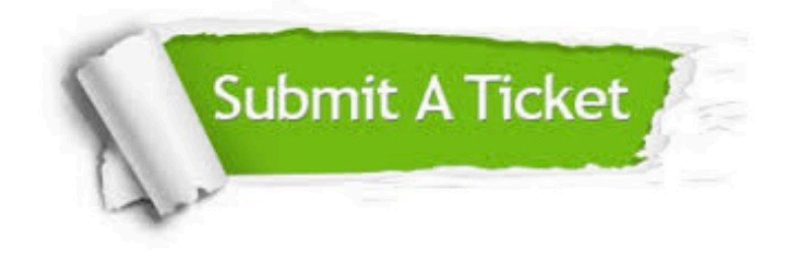

#### **One Year Free Update**

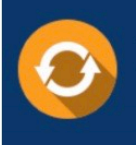

Free update is available within One Year after your purchase. After One Year, you will get 50% discounts for updating. And we are proud to .<br>poast a 24/7 efficient Customer Support system via Email

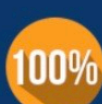

**Money Back Guarantee** To ensure that you are spending on

quality products, we provide 100% money back guarantee for 30 days from the date of purchase

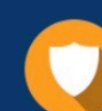

#### **Security & Privacy**

We respect customer privacy. We use McAfee's security service to provide you with utmost security for vour personal information & peace of mind.

Any charges made through this site will appear as Global Simulators Limited. All trademarks are the property of their respective owners. Copyright © lead4pass, All Rights Reserved.